# [Cheat Sheet Adicional](https://github.com/marcelomijas/econometrics-cheatsheet)

Por Marcelo Moreno - Universidad Rey Juan Carlos The Econometrics Cheat Sheet Project

# Notación matricial MCO

El modelo econométrico general:

 $y_i = \beta_0 + \beta_1 x_{1i} + \cdots + \beta_k x_{ki} + u_i$ Puede ser escrito en notación matricial como:

 $y = X\beta + u$ Llamemos  $\hat{u}$  al vector de residuos estimados ( $\hat{u} \neq u$ ):  $\hat{u} = y - X\hat{\beta}$ 

El objetivo de MCO es minimizar la SRC:  $\min_{i} \text{SRC} = \min_{i} \sum_{i=1}^{n} \hat{u}_i^2 = \min_{i} \hat{u}^T \hat{u}$ 

 $\bullet\,$  Definiendo  $\hat{u}^{\mathsf{T}}\hat{u}$ :

$$
\hat{u}^{\mathsf{T}}\hat{u} = (y - X\hat{\beta})^{\mathsf{T}}(y - X\hat{\beta}) =
$$
  
=  $y^{\mathsf{T}}y - 2\hat{\beta}^{\mathsf{T}}X^{\mathsf{T}}y + \hat{\beta}^{\mathsf{T}}X^{\mathsf{T}}X\hat{\beta}$ 

T

−1

·  $\sqrt{ }$ 

 $\sum$  $\sum$  $\overline{y}$  $yx_1$ 

L

• Minimizando  $\hat{u}_{\perp}^{\dagger} \hat{u}$ :  $\frac{\partial \hat{u}^\mathsf{T}\hat{u}}{\partial \hat{\beta}} = -2X^\mathsf{T}y + 2X^\mathsf{T}X\hat{\beta} = 0$  $\hat{\beta} = (X^{\mathsf{T}} X)^{-1} (X^{\mathsf{T}} y)$ L  $\beta_0$  $\beta_1$ L =  $\sqrt{ }$  $\sum_{k=1}^{n} x_1 \quad \sum_{k=1}^{n} x_2 \quad \ldots \quad \sum_{k=1}^{n} x_k$ 

 $\vert$ . . .  $\beta_k$   $\vert$  $\sum x_k$   $\sum x_k x_1$  ...  $\sum x_k^2$   $\parallel$  $\vdots$ <br> $\sum y x_k$  La segunda derivada $\frac{\partial^2 \hat{u}^\mathsf{T} \hat{u}}{\partial \hat{\beta}^2} = X^\mathsf{T} X > 0$  (es un mín.)

## Matriz de varianzas-covarianzas de  $\beta$

Tiene la siguiente forma:

$$
Var(\hat{\beta}) = \hat{\sigma}_u^2 \cdot (X^{\mathsf{T}} X)^{-1} =
$$
\n
$$
= \begin{bmatrix}\nVar(\hat{\beta}_0) & Cov(\hat{\beta}_0, \hat{\beta}_1) & \dots & Cov(\hat{\beta}_0, \hat{\beta}_k) \\
Cov(\hat{\beta}_1, \hat{\beta}_0) & Var(\hat{\beta}_1) & \dots & Cov(\hat{\beta}_1, \hat{\beta}_k) \\
\vdots & \vdots & \ddots & \vdots \\
Cov(\hat{\beta}_k, \hat{\beta}_0) & Cov(\hat{\beta}_k, \hat{\beta}_1) & \dots & Var(\hat{\beta}_k)\n\end{bmatrix}
$$
\ndonde:  $\hat{\sigma}_u^2 = \frac{\hat{u}^{\mathsf{T}}\hat{u}}{n-k-1}$   
\nLos errores estándar están en la diagonal de: 
$$
ee(\hat{\beta}) = \sqrt{Var(\hat{\beta})}
$$

## Medidas de error

- SRC =  $\hat{u}^{\mathsf{T}}\hat{u} = y^{\mathsf{T}}y \hat{\beta}^{\mathsf{T}}X^{\mathsf{T}}y = \sum(y_i \hat{y}_i)^2$
- SEC =  $\hat{\beta}^{\mathsf{T}} X^{\mathsf{T}} y n\overline{y}^2 = \sum (\hat{y}_i \overline{y})^2$
- STC =  $\overrightarrow{\text{SRC}}$  +  $\overrightarrow{\text{SEC}}$  =  $y\overrightarrow{y} n\overrightarrow{y}^2 = \sum(y_i \overline{y})^2$

## Matriz de varianzas-covarianzas de u

Tiene la siguiente forma:

$$
Var(u) = \begin{bmatrix} Var(u_1) & Cov(u_1, u_2) & \dots & Cov(u_1, u_n) \\ Cov(u_2, u_1) & Var(u_2) & \dots & Cov(u_2, u_n) \\ \vdots & \vdots & \ddots & \vdots \\ Cov(u_n, u_1) & Cov(u_n, u_2) & \dots & Var(u_n) \end{bmatrix}
$$
  
Cuando no hay heterocedasticidad ni autocorrelación, la  
matrix de varianzas-covarianzas de *u* tiene la forma:  

$$
Var(u) = \sigma_u^2 \cdot I_n = \begin{bmatrix} \sigma_u^2 & 0 & \dots & 0 \\ 0 & \sigma_u^2 & \dots & 0 \\ \vdots & \vdots & \ddots & \vdots \end{bmatrix}
$$

$$
\begin{bmatrix}\n\text{var}(u) - \sigma_u \cdot \mathbf{1}_n - \\
\vdots & \vdots & \ddots & \vdots \\
\sigma_0 & \dots & \sigma_u^2\n\end{bmatrix}
$$
\n
$$
\begin{bmatrix}\n\vdots & \vdots & \ddots & \vdots \\
\sigma_u & \sigma_u & \sigma_u^2\n\end{bmatrix}
$$

donde  $I_n$  es una matriz identidad con  $n \times n$  elementos. Cuando hay heterocedasticidad y autocorrelación, la matriz de varianzas-covarianzas de u tiene la forma:

$$
Var(u) = \sigma_u^2 \cdot \Omega = \begin{bmatrix} \sigma_{u_1}^2 & \sigma_{u_{12}} & \dots & \sigma_{u_{1n}} \\ \sigma_{u_{21}} & \sigma_{u_{22}}^2 & \dots & \sigma_{u_{2n}} \\ \vdots & \vdots & \ddots & \vdots \\ \sigma_{u_{n1}} & \sigma_{u_{n2}} & \dots & \sigma_{u_{n}}^2 \end{bmatrix}
$$

donde  $\Omega \neq I_n$ .

• Heterocedasticidad: Var(u) =  $\sigma_{u_i}^2 \neq \sigma_u^2$ <br>• Autocorrelación: Cov(u<sub>i</sub>, u<sub>j</sub>) =  $\sigma_{u_{ij}} \neq 0$ , ∀i ≠ j

## Omisión de variables

Casi siempre es difícil disponer de todas las variables relevantes. Por ejemplo, un modelo con todas las variables:

 $y = \beta_0 + \beta_1 x_1 + \beta_2 x_2 + v$ donde  $\beta_2 \neq 0$ , v el término de error y Cov $(v|x_1, x_2) = 0$ . El modelo con las variables disponibles:

 $y = \alpha_0 + \alpha_1 x_1 + u$ 

donde  $u = v + \beta_2 x_2$ .

Omisión de variables relevantes causa que los estimadores MCO sean sesgados e inconsistentes,porque no hay exogeneidad estricta,  $Cov(x_1, u) \neq 0$ . Dependiendo de Corr $(x_1, x_2)$  y el signo de  $\beta_2$ , el sesgo en  $\hat{\alpha}_1$  puede ser:

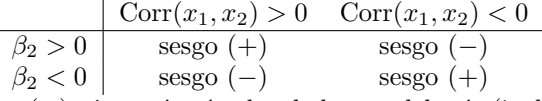

- $\bullet$  Sesgo (+):  $\alpha_1$  será más alto de lo que debería (incluye el efecto de  $x_2$ )  $\rightarrow \hat{\alpha}_1 > \beta_1$
- Sesgo (−):  $\alpha_1$  será más bajo de lo que debería (incluye el efecto de  $x_2$ )  $\rightarrow \hat{\alpha}_1 < \beta_1$

Si Corr $(x_1, x_2) = 0$ , no hay sesgo en  $\hat{\alpha}_1$ , porque el efecto de  $x_2$  será totalmente recogido por el término de error, u.

#### Corrección de omisión de variables Variables proxy

Es el camino cuando la variable relevante no está disponible porque no es observable, y no hay datos disponibles.

 Una variable proxy es algo relacionado con la variable no observable que tiene datos disponibles.

Por ejemplo, el PIB per capita es una variable proxy para la calidad de vida (no observable).

#### Instrumental variables

Cuando una variable de interés  $(x)$  es observable pero endógena, el camino de variables proxy ya no es válido.

 Una variable instrumental (VI) es una variable observable  $(z)$  que está relacionada con la variable de interés que es endógena  $(x)$ , y cumple los requisitos:

 $Cov(z, u) = 0 \rightarrow$  exogeneidad del instrumento

 $Cov(z, x) \neq 0 \rightarrow$  relevancia del instrumento

Variables instrumentales deja la variable omitida en el término de error, pero en vez de estimar el modelo por MCO, utiliza un método que reconoce la omisión de variable. Puede también corregir errores de medida.

 $\bullet$  Mínimos Cuadrados en Dos Etapas (MC2E) es un método de estimar un modelo con múltiples variables instrumentales. El requisito  $Cov(z, u) = 0$  puede ser relajado, pero debe haber un mínimo de variables que lo satisfacen.

#### El procedimiento de estimación de MC2E:

1. Estimar un modelo regresando x por z usando MCO, obteniendo  $\hat{x}$ :

 $\hat{x} = \hat{\pi}_0 + \hat{\pi}_1 z$ 

2. Reemplazar  $x$  por  $\hat{x}$  en el modelo final y estimarlo por MCO:

$$
y=\beta_0+\beta_1 \hat{x}+u
$$

Hay algunas cosas importantes sobre MC2E:

– MC2E son menos eficientes que MCO cuando las variables explicativas son exógenas. El test de Hausman puede usarse para comprobarlo:

 $H_0$ : los estimadores MCO son consistentes.

- Si  $H_0$  es aceptada, los estimadores MCO son mejores que MC2E y viceversa.
- Pueden haber algunos instrumentos (o todos) que no sean válidos. Esto se conoce como sobre-identificación, el test de Sargan puede usarse para comprobarlo:

 $H_0$ : todos los instrumentos son válidos.

### Criterio de información

Es usado para comparar modelos con diferente número de parámetros  $(p)$ . La fórmula general:

$$
Cr(p) = \log(\frac{SRC}{n}) + c_n \varphi(p)
$$

donde:

- $\bullet\,$  SRC es la Suma de Residuos Cuadráticos de un modelo de orden p.
- $c_n$ es una secuencia indexada por el tamaño muestral.

 $\phi(p)$  es una función que penaliza órdenes grandes de p. Interpretado como el tamaño relativo de información perdida por el modelo. Orden p que min. el criterio es elegido. Hay diferentes funciones  $c_n \varphi(p)$ :

• A  
kaike: 
$$
\text{AIC}(p) = \log(\frac{\text{SRC}}{n}) + \frac{2}{n}p
$$

- Hannan-Quinn:  $HQ(p) = log(\frac{SRC}{n}) + \frac{2 log(log(n))}{n}p$
- Schwarz:  $Sc(p) = log(\frac{SRC}{n}) + \frac{log(n)}{n}p$
- $\text{Sc}(p) \leq \text{HQ}(p) \leq \text{AIC}(p)$

## Contraste de hipótesis no restrigido

Es una alternativa al contraste F cuando hay pocas hipótesis a probar sobre los parámetros. Sean  $\beta_i, \beta_j$ parámetros,  $a, b, c \in \mathbb{R}$  constantes.

 $H_0 : a\beta_i + b\beta_j = c$ 

• 
$$
H_1: a\beta_i + b\beta_j \neq c
$$

Bajo 
$$
H_0
$$
:  $t = \frac{a\hat{\beta}_i + b\hat{\beta}_j - c}{\sqrt{\text{Var}(a\hat{\beta}_i + b\hat{\beta}_j)}}$   
\n
$$
= \frac{a\hat{\beta}_i + b\hat{\beta}_j - c}{\sqrt{a^2\text{Var}(\hat{\beta}_i) + b^2 \cdot \text{Var}(\hat{\beta}_j) \pm 2ab\text{Cov}(\hat{\beta}_i, \hat{\beta}_j)}}
$$
\nSi  $|t| > |t_{n-k-1,\alpha/2}|$ , existe evidencia para rechazar  $H_0$ .

## ANOVA

Descomponer la suma total de cuad. en suma de residuos cuad. y suma explicada de cuad.: STC = SRC + SEC

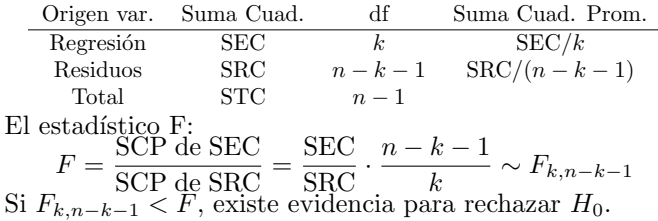

## Forma funcional incorrecta

Para comprobar si la forma funcional de un modelo es correcta, podemos usar el Ramsey's RESET (Regression Specification Error Test). Prueba el modelo original vs. un modelo con variables en potencias.

 $H_0$ : el modelo está correctamente especificado. Procedimiento del contraste:

1. Estimar el modelo original y obtener  $\hat{y}$  y  $R^2$ :

$$
\hat{y} = \hat{\beta}_0 + \hat{\beta}_1 x_1 + \dots + \hat{\beta}_k x_k
$$

2. Estimar un nuevo modelo añadiendo potencias de  $\hat{y}$  y obtener el nuevo  $R_{\text{new}}^2$ :

$$
\tilde{y} = \hat{y} + \tilde{\gamma}_2 \hat{y}^2 + \dots + \tilde{\gamma}_l \hat{y}^l
$$

3. Definir el estadístico de contraste, bajo  $\gamma_2 = \cdots = \gamma_l = 0$ como hipótesis nula:

$$
F = \frac{R_{\text{new}}^2 - R^2}{1 - R_{\text{new}}^2} \cdot \frac{n - (k+1) - l}{l} \sim F_{l, n - (k+1) - l}
$$
Si  $F_{l, n - (k+1) - l} < F$ , hay evidencia para rechazar  $H_0$ .

#### Regresión logística

Cuando hay una variable dependiente binaria (0, 1), el modelo de regresión lineal ya no es válido, podemos usar la regresión logística en su lugar. Por ejemplo, un **modelo** logit:

$$
P_i = \frac{1}{1 + e^{-(\beta_0 + \beta_1 x_i + u_i)}} = \frac{e^{\beta_0 + \beta_1 x_i + u_i}}{1 + e^{\beta_0 + \beta_1 x_i + u_i}}
$$
  
donde  $P_i = \mathcal{E}(y_i = 1 | x_i)$  and  $(1 - P_i) = \mathcal{E}(y_i = 0 | x_i)$   
La **razón de probabilidade** (a favor de  $y_i = 1$ ):

$$
\frac{P_i}{1-P_i} = \frac{1+e^{\beta_0+\beta_1x_i+u_i}}{1+e^{-(\beta_0+\beta_1x_i+u_i)}} = e^{\beta_0+\beta_1x_i+u_i}
$$

Tomando el logaritmo natural de la razón de probabilidades, se obtiene el logit:

$$
L_i = \ln\left(\frac{P_i}{1 - P_i}\right) = \beta_0 + \beta_1 x_i + u_i
$$
  
n  
ntra entre 0 y 1,  $P$ 

1

 $P_i$  se encuentra entre 0 y 1, pero  $L_i$  va desde  $-\infty$  a  $+\infty$ .

Si  $L_i$  es positivo, significa que cuando  $x_i$  incrementa, la probabilidad de que  $y_i =$ 1 incrementa, y viceversa.

#### Definiciones estadísticas

Sean  $\xi, \eta$  variables aleatorias,  $a, b \in \mathbb{R}$  constantes, y P denota probabilidad.

#### Media

Definición:  $E(\xi) = \sum_{i=1}^{n} \xi_i \cdot P[\xi = \xi_i]$ 

Media poblacional:  
\n
$$
E(\xi) = \frac{1}{N} \sum_{i=1}^{N} \xi_i
$$
\n
$$
E(\xi) = \frac{1}{n} \sum_{i=1}^{n} \xi_i
$$

Algunas propiedades:

- $\mathbf{E}(a) = a$
- $E(\xi + a) = E(\xi) + a$  $\mathbf{E}(a \cdot \xi) = a \cdot \mathbf{E}(\xi)$
- $\mathbf{E}(\xi \pm \eta) = \mathbf{E}(\xi) + \mathbf{E}(\eta)$

• 
$$
E(\xi \cdot \eta) = E(\xi) \cdot E(\eta)
$$
 sílo si  $\xi y \eta$  son independientes

- $E(\xi E(\xi)) = 0$
- $\mathbf{E}(\vec{a} \cdot \xi + \vec{b} \cdot \eta) = \vec{a} \cdot \mathbf{E}(\xi) + \vec{b} \cdot \mathbf{E}(\eta)$

#### Varianza

Definición:  $Var(\xi) = E(\xi - E(\xi))^2$ 

Varianza poblacional: Varianza musical:  
\n
$$
Var(\xi) = \frac{\sum_{i=1}^{N} (\xi_i - E(\xi))^2}{N}
$$
\n
$$
Var(\xi) = \frac{\sum_{i=1}^{n} (\xi_i - E(\xi))^2}{N}
$$

Algunas propiedades:

- $\check{\mathrm{Var}}(a) = 0$
- $Var(\xi + a) = Var(\xi)$
- $Var(a \cdot \xi) = a^2 \cdot Var(\xi)$
- $Var(\xi \pm \eta) = Var(\xi) + Var(\eta) \pm 2 \cdot Cov(\xi, \eta)$
- $Var(a \cdot \xi \pm b \cdot \eta) = a^2 \cdot Var(\xi) + b^2 \cdot Var(\eta) \pm 2ab \cdot Cov(\xi, \eta)$

#### Covarianza

Definición:  $Cov(\xi, \eta) = E[(\xi - E(\xi)) \cdot (\eta - E(\eta))]$ 

Covarianza poblaciona

Covarianza muestral:

$$
\frac{\sum_{i=1}^{N}(\xi_i - \mathcal{E}(\xi)) \cdot (\eta_i - \mathcal{E}(\eta))}{N} \frac{\sum_{i=1}^{n}(\xi_i - \mathcal{E}(\xi)) \cdot (\eta_i - \mathcal{E}(\eta))}{n-1}
$$

Algunas propiedades:

\n- \n
$$
\text{Cov}(\xi, a) = 0
$$
\n
\n- \n
$$
\text{Cov}(\xi + a, \eta + b) = \text{Cov}(\xi, \eta)
$$
\n
\n- \n
$$
\text{Cov}(a \cdot \xi, b \cdot \eta) = ab \cdot \text{Cov}(\xi, \eta)
$$
\n
\n

• 
$$
\text{Cov}(\xi, \xi) = \text{Var}(\xi)
$$

 $\tilde{x}$ 

 $\bullet$  Cov $(\xi, \eta) = \text{Cov}(\eta, \xi)$ 

 $\Omega$ 

محمد

$$
a1: \t\text{Covarianza mustra}
$$

## VAR (Vector Autoregressive)

Un modelo VAR captura interacciones dinámicas entre series temporales. El VAR $(p)$ :

 $y_t = A_1y_{t-1} + \cdots + A_py_{t-p} + B_0x_t + \cdots + B_qx_{t-q} + CD_t + u_t$ 

donde:

- $y_t = (y_{1t}, \ldots, y_{Kt})^\mathsf{T}$  es un vector de K series temporales observables endógenas.
- $\bullet$   $A_i$ 's son  $K \times K$  matrices de coeficientes.
- $\bullet \ x_t = (x_{1t}, \ldots, x_{Mt})^\mathsf{T}$  es un vector de M series temporales observables exógenas.
- $\bullet$   $B_j$ 's son  $K \times M$  matrices de coeficientes.
- $\bullet$   $\overrightarrow{D}_t$  es un vector que contiene todos los términos deterministas, que pueden ser: una constante, tendencia lineal, variables estacionales binarias, y/o cualquier otra variable ficticia especificada por el usuario.
- $\bullet$   $\,C$  es una matriz de coeficientes de dimensión apropiada.

 $u_t = (u_{1t}, \dots, u_{Kt})^\mathsf{T}$  es un vector de K series de ruido blanco. El proceso es estable si:

$$
\det(I_K - A_1 z - \dots - A_p z^p) \neq 0 \quad \text{para} \quad |z| \leq 1
$$

esto es, no hay raíces en y sobre el círculo unitario complejo.

Por ejemplo, un modelo VAR con dos variables endógenas ( $K = 2$ ), dos retardos ( $p = 2$ ), una variable exógena contemporánea  $(M = 1)$ , constante (const) y tendencia (Tend<sub>t</sub>):

 $\int y_{1t}$  $y_{2t}$  $=\begin{bmatrix} a_{11,1} & a_{12,1} \\ a_{21,1} & a_{22,1} \end{bmatrix}$  $a_{21,1} \quad a_{22,1}$  $\Big] \cdot \Big[ \frac{y_{1,t-1}}{y_{1,t-1}} \Big]$  $y_{2,t-1}$  $+\begin{bmatrix} a_{11,2} & a_{12,2} \\ a_{21,2} & a_{22,2} \end{bmatrix}$  $a_{21,2}$   $a_{22,2}$  $\begin{bmatrix} y_{1,t-2} \end{bmatrix}$  $y_{2,t-2}$  $\begin{bmatrix} b_{11} \ b_{21} \end{bmatrix} \cdot \begin{bmatrix} x_t \end{bmatrix} + \begin{bmatrix} c_{11} & c_{12} \ c_{21} & c_{22} \end{bmatrix} \cdot \begin{bmatrix} \text{const} \ \text{Tend}_t$  $\text{Tend}_t$  $+\int_{u_1}^{u_1}$  $u_{2t}$ 1 Visualizando las ecuaciones por separado:

 $y_{1t} = a_{11,1}y_{1,t-1} + a_{12,1}y_{2,t-1} + a_{11,2}y_{1,t-2} + a_{12,2}y_{2,t-2} + b_{11}x_t + c_{11} + c_{12} \text{Tend}_t + u_{1t}$  $y_{2t} = a_{21}y_{2t-1} + a_{22}y_{1t-1} + a_{21}y_{2t-2} + a_{22}y_{1t-2} + b_{21}x_t + c_{21} + c_{22}Tendt} + u_{2t}$ Si hay una raíz unitaria, el determinante es cero para  $z = 1$ , entonces una o todas las variables son integrados y el modelo VAR ya no es apropiado (es inestable).

## VECM (Vector Error Correction Model)

Si existen relaciones cointegradoras en un sistema de variables, la forma VAR no es la más conveniente. Es mejor usar un VECM, esto es, el VAR en niveles sustrayendo  $y_{t-1}$ de ambos lados. El VECM( $p-1$ ):

 $\Delta y_t = \Pi y_{t-1} + \Gamma_1 \Delta y_{t-1} + \cdots + \Gamma_{p-1} \Delta y_{t-p+1} + B_0 x_t + \cdots + B_a x_{t-a} + CD_t + u_t$ donde:

- $y_t$ ,  $x_t$ ,  $D_t$  y  $u_t$  son como especificados en VAR.
- $\bullet$  Π =  $-(I_K A_1 \cdots A_p)$  para  $i = 1, \ldots, p 1$ ; Π $y_{t-1}$  es referido como la parte a largo plazo.
- $\Gamma_i = -(A_{i+1} + \cdots + A_p)$  para  $i = 1, \ldots, p-1$  es referido como parámetros a **corto** plazo.
- $\mathbf{A}_i$ ,  $B_j$  y C son matrices de coeficientes de dimensiones apropiadas.

Si el proceso  $VAR(p)$  es inestable (no hay raíces),  $\Pi$  puede ser escrito como el producto de  $(K \times r)$  matrices  $\alpha$  (matriz de carga) y β (matriz de cointegración) con  $r\mathfrak{g}(\Pi) = r\mathfrak{g}(\alpha) = r\mathfrak{g}(\beta) = r$  (rango cointegrador) como  $\Pi = \alpha\beta^{\mathsf{T}}$ .

 $\bullet$   $\beta^{\mathsf{T}} y_{t-1}$  contiene las relaciones cointegradoras.

Por ejemplo, si hay tres variables endógenas ( $K = 3$ ) con dos relaciones cointegradoras  $(r = 2)$ , la parte a largo plazo del VECM:

$$
\Pi y_{t-1} = \alpha \beta^{\mathsf{T}} y_{t-1} = \begin{bmatrix} \alpha_{11} & \alpha_{12} \\ \alpha_{21} & \alpha_{22} \\ \alpha_{31} & \alpha_{32} \end{bmatrix} \begin{bmatrix} \beta_{11} & \beta_{21} & \beta_{31} \\ \beta_{12} & \beta_{22} & \beta_{32} \end{bmatrix} \begin{bmatrix} y_{1,t-1} \\ y_{2,t-1} \\ y_{3,t-1} \end{bmatrix} = \begin{bmatrix} \alpha_{11} e c_{1,t-1} + \alpha_{12} e c_{2,t-1} \\ \alpha_{21} e c_{1,t-1} + \alpha_{22} e c_{2,t-1} \\ \alpha_{31} e c_{1,t-1} + \alpha_{32} e c_{2,t-1} \end{bmatrix}
$$

donde:

$$
ec_{1,t-1} = \beta_{11}y_{1,t-1} + \beta_{21}y_{2,t-1} + \beta_{31}y_{3,t-1}
$$
  

$$
ec_{2,t-1} = \beta_{12}y_{1,t-1} + \beta_{22}y_{2,t-1} + \beta_{32}y_{3,t-1}
$$